## 04-查看看板KR进度详情

可通过 KR的详情信息进行更为细节的查看

| dministrative functions. Drop access if you no longer require it. Fo<br>aboards v Projects v Issues v Boards v Plans v OKF | $\mathsf{C}$                                  | MW-O-1 Improve operational effectiveness for the company                              |                                | O1 2024 | 24%                 | $\times$                             |
|----------------------------------------------------------------------------------------------------|-----------------------------------------------|---------------------------------------------------------------------------------------|--------------------------------|---------|---------------------|--------------------------------------|
| <b>m</b> Q1 2024<br><b>ပိုး</b> All groups<br>ے All owners                                                                 | $\triangleright$ Contribute to parent's grade |                                                                                       |                                |         |                     |                                      |
| $\equiv$ Alignment view $\sim$<br><b>ED</b> Roadmap<br>$J†$ Sor<br>$\equiv$ List                                           | <b>KR</b><br>MW-KR-8                          | If you want to return to manual mode, switch off contribution of all the nested items |                                |         |                     |                                      |
| <b>Objectives and Key Results</b>                                                                                          | <b>Start</b>                                  | Current                                                                               | Target                         |         | U%                  |                                      |
| MW-O-1 Improve operational effective<br>$\mathsf{C}$                                                                       | 0%                                            | 60%                                                                                   | 100%                           |         | ON TRACK V          | $\sim$<br>Predicted $\geq 100\%$ (i) |
| KR MW-KR-2 Reduce number of reje                                                                                           | <b>Nested items</b>                           |                                                                                       | $\triangle$ Custom weights $+$ |         |                     |                                      |
| KR MW-KR-3 Reduce number of stat                                                                                           |                                               |                                                                                       |                                |         |                     | ۰                                    |
| KR MW-KR-4 Increase number of ach                                                                                          |                                               | <b>MW-KR-18 HKTX-21 As a user,</b> $\Box$ <b>IN PROGRESS</b>                          | $50\% \times 4$ 合              |         |                     |                                      |
| > Gr MW-O-5 Align the team toward c                                                                                        |                                               | MW-KR-19 HKTX-19 As a user, I'd lik [4] DONE                                          | $50\% \times 4$ 合              |         | <b>100</b><br>admin |                                      |
| KR MW-KR-8 learn how do OKRs work<br>$\vee$                                                                                |                                               | MW-KR-20 HKTX-22 As a user, I'd lik $\Box$ DONE                                       | $100\% \times 1 \triangle$     |         |                     |                                      |
| MW-KR-18 HKTX-21 As <b>3</b>                                                                                               | $\blacksquare$                                | MW-KR-21 HKTX-1 As an Agile team, [2] DONE 100% × 1△                                  |                                |         | Groups              | شةManagem                            |
| MW-KR-19 HKTX-19 As  [2]                                                                                                   | <b>Activity log</b><br><b>Comments</b>        |                                                                                       |                                |         | Interval            | O1 2024                              |
| MW-KR-20 HKTX-22 As  ■                                                                                                    |                                               |                                                                                       |                                |         |                     | 21 Eeb 2024                          |

在详情中,也可以查看具体的时间段中的贡献情况

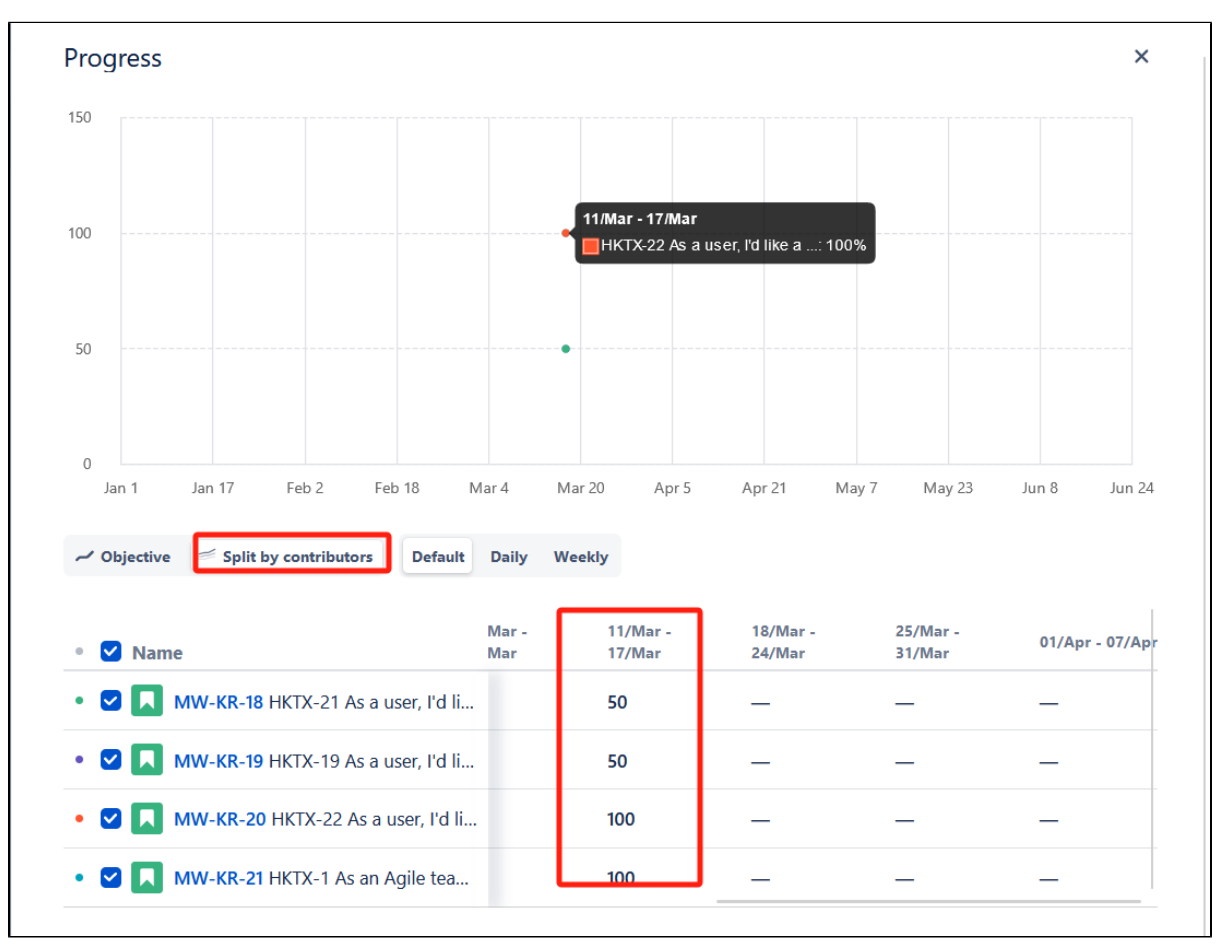